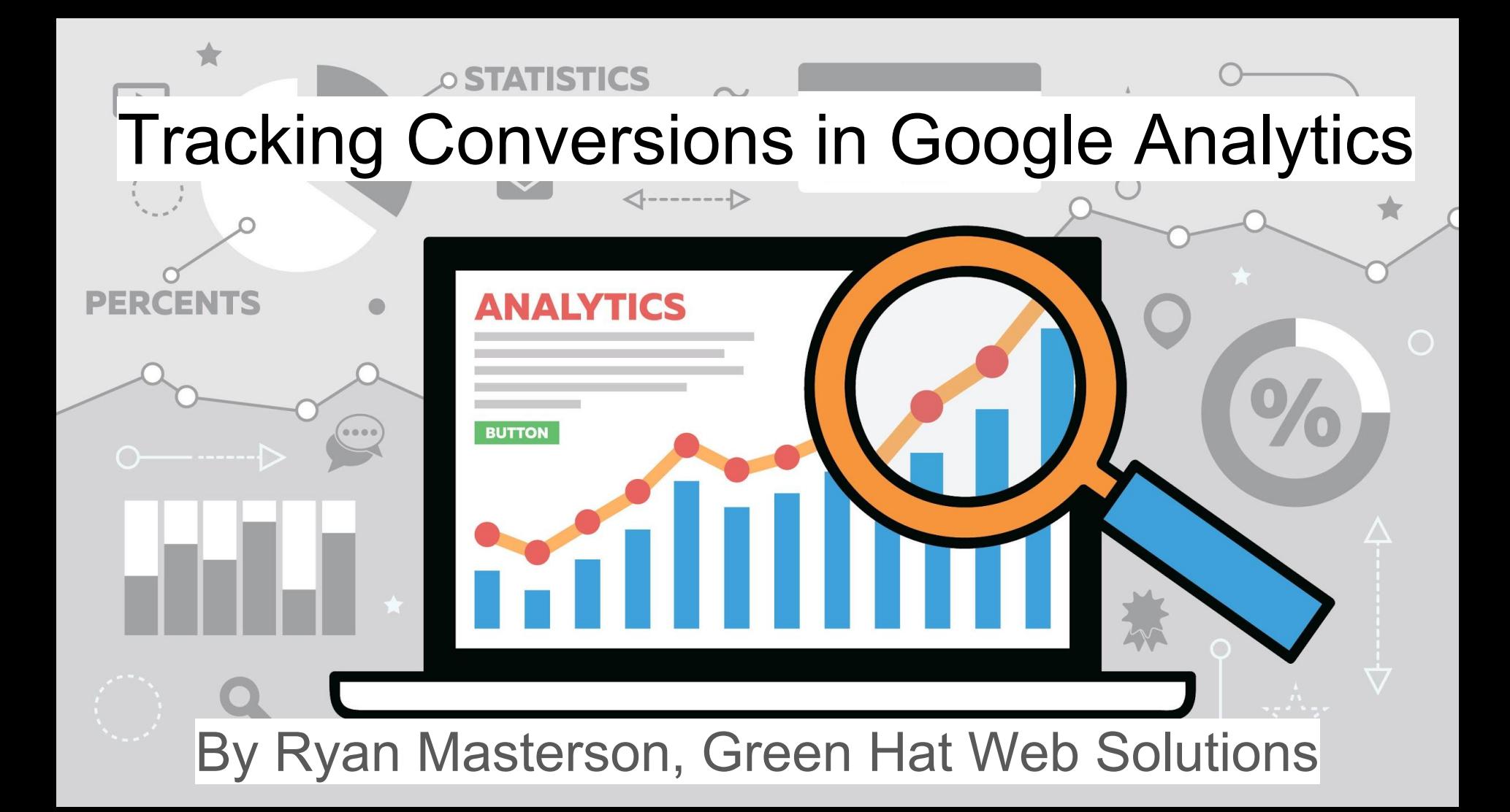

## Welcome

#### Ryan Masterson

- CEO and Co-founder of Green Hat Web Solutions
- My focus is on user interface and user experience design
- Worked in web development since 1997
- Worked for these Denver/Boulder agencies:
	- Volume Nine (SEO, Internet Marketing)
	- Blue Moon Digital (SEO, Internet Marketing)
	- Room 214 (SEO, Social Media Marketing)

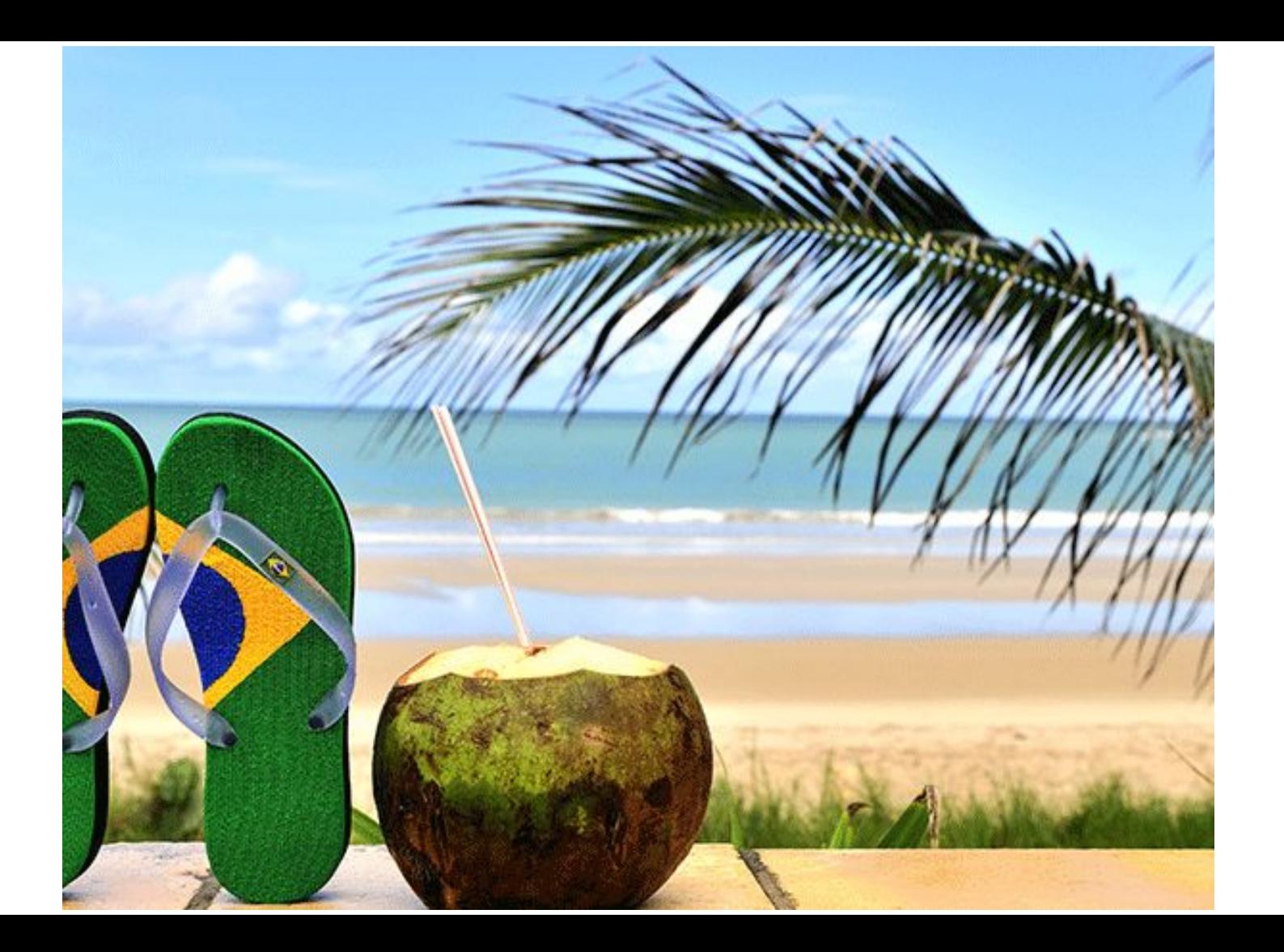

## How often do you use?

A. I look at reports from Google Analytics at least

four times per year.

B. I look at reports less than four times per year.

## Who has an ecommerce site?

- 1. Ecommerce is main objective of business?
- 2. Ecommerce is only a part of business?
	- Even if you don't have an ecommerce site, this
- workshop is for you. In fact, there are perhaps more
- surprises in here for you specifically.

## Is this true?

Tracking your website's visitors and number of pages visited is one of the most important things you can learn from Google Analytics or an SEO expert.

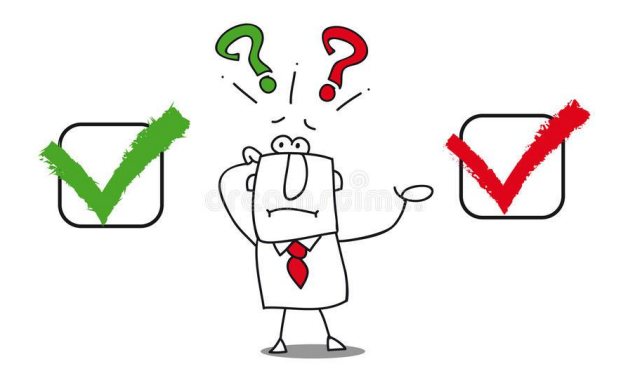

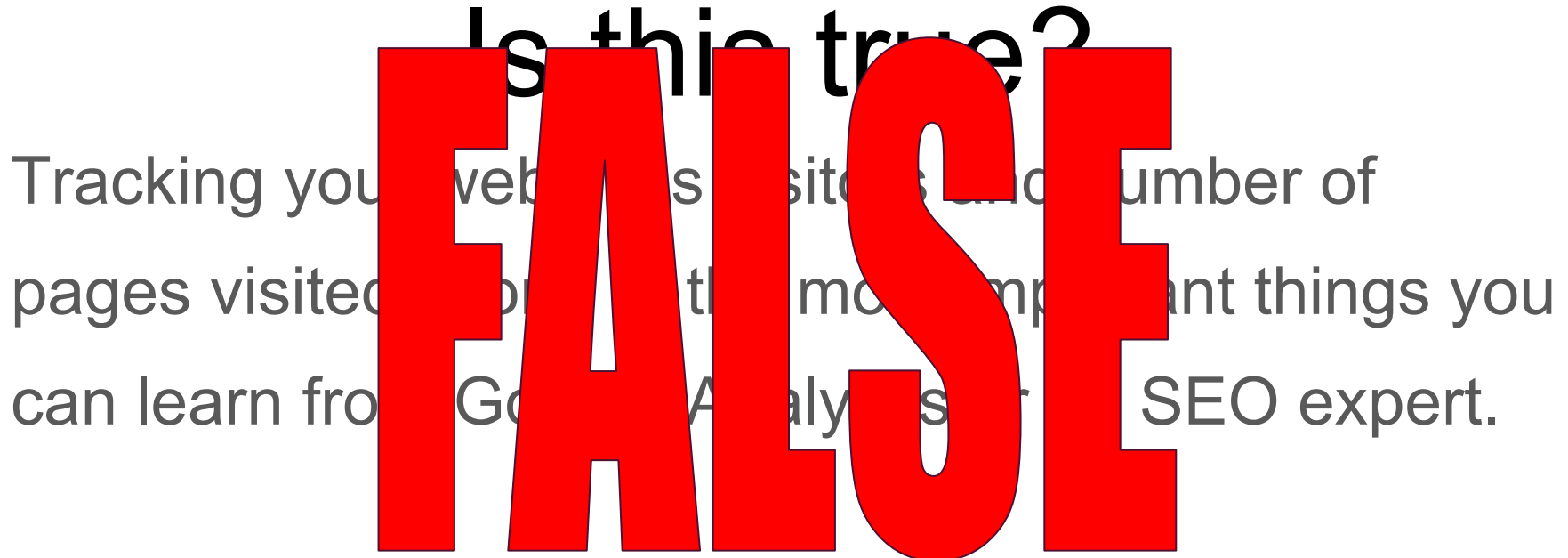

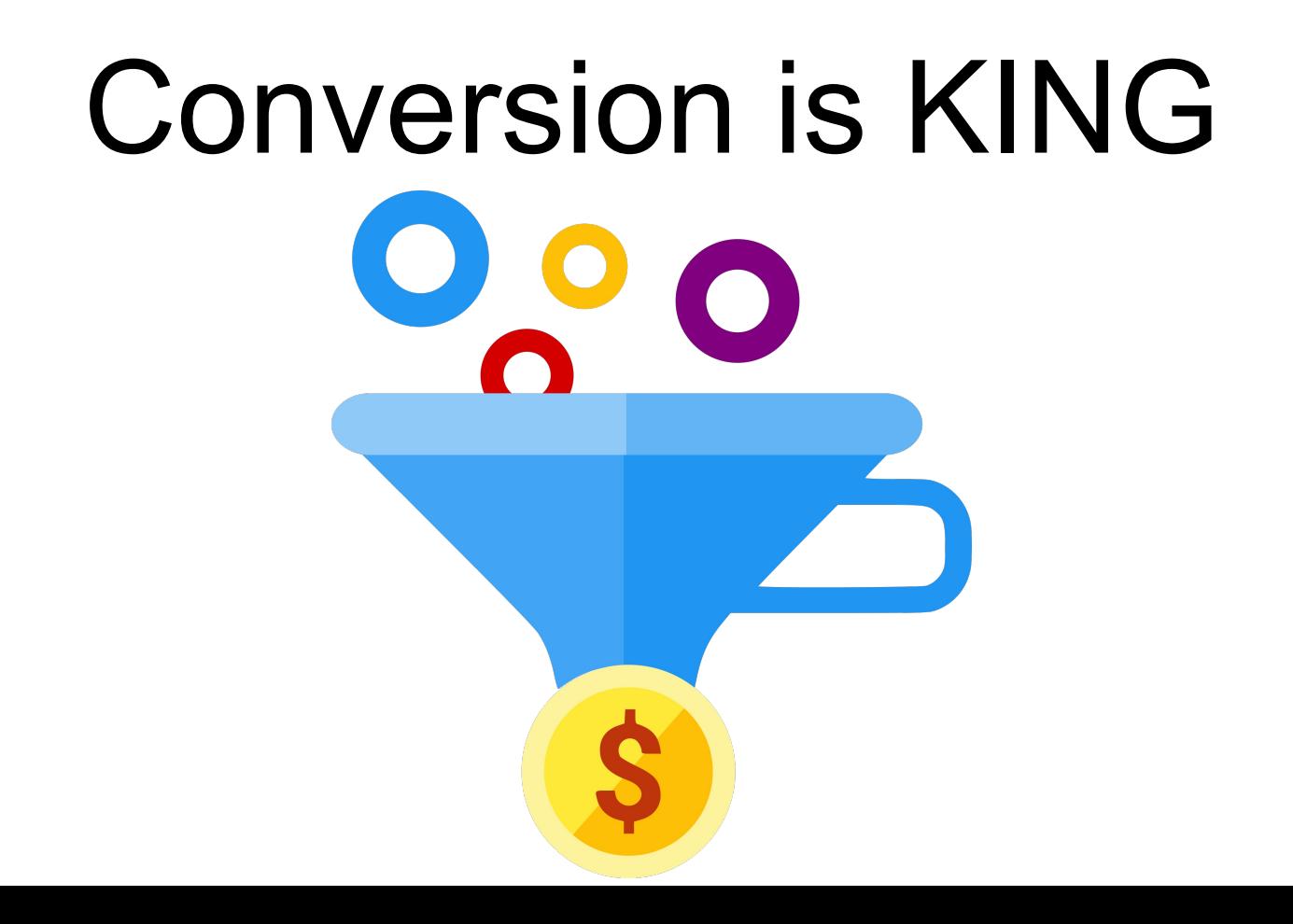

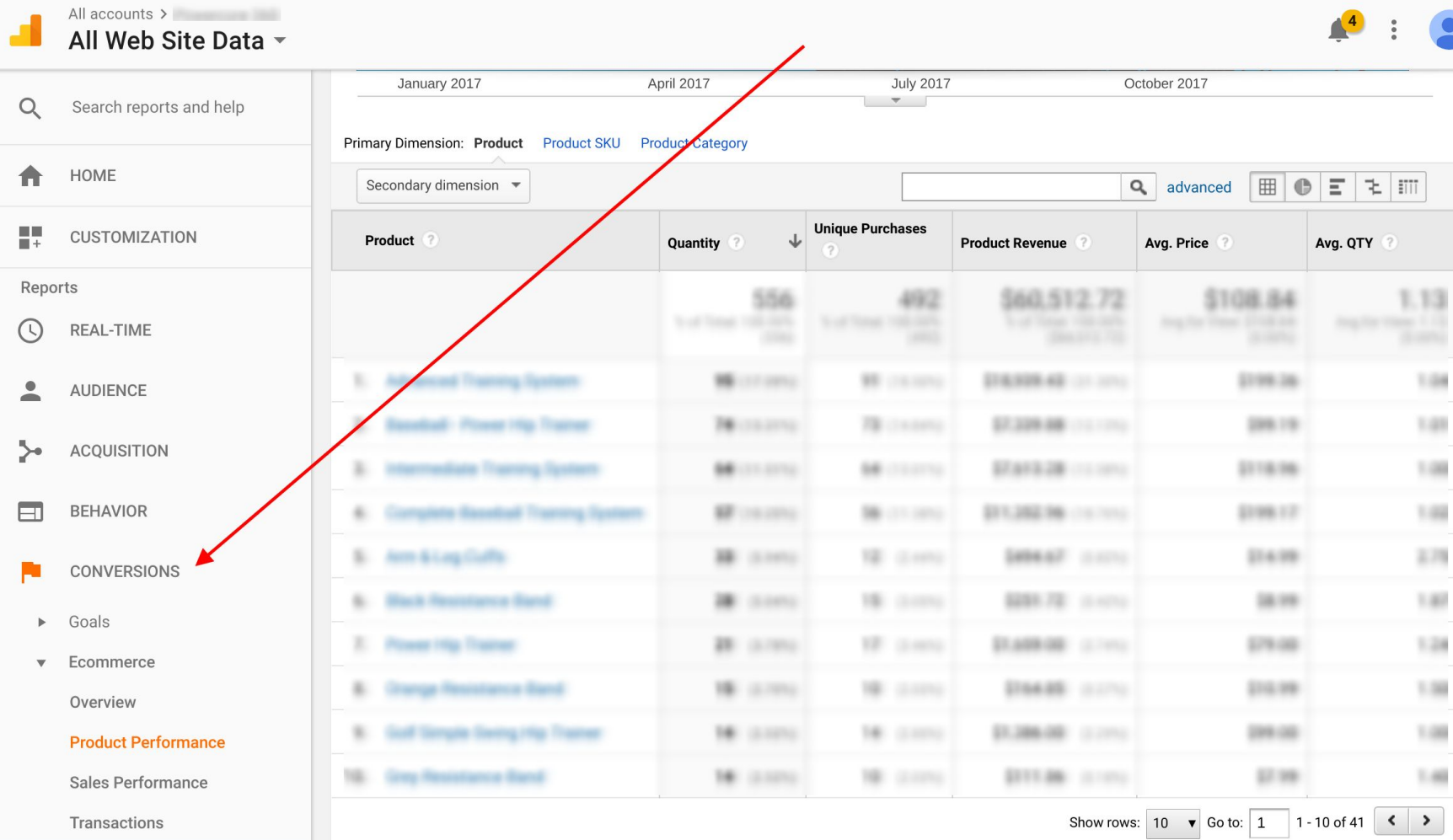

This report was generated on 1/30/18 at 10:56:17 AM - Refresh Report

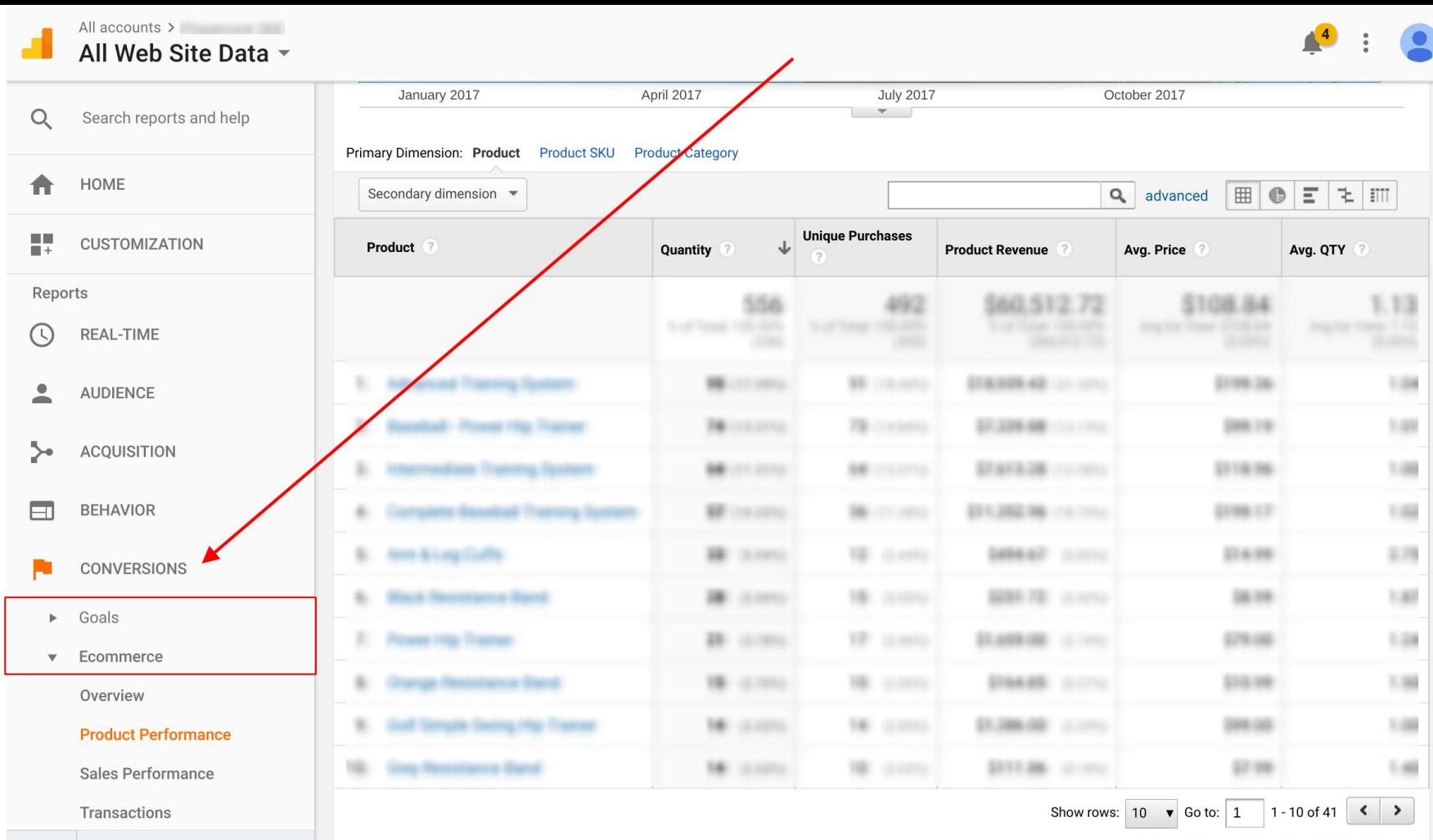

This report was generated on 1/30/18 at 10:56:17 AM - Refresh Report

# "Goals" in Google Analytics

There are four types of goals. A goal can be:

- 1. URL (destination)
- 2. Time (duration)
- 3. Pages per visit
- 4. Events

# Examples of goals

- 1. URL (destination): Email newsletter signup, contact form submission
- 2. Time (duration): Games, chat rooms, forum
- 3. Pages per visit: Completed all pages of a tutorial, Read multiple news stories
- 4. Events: Watched your video, clicked on a social media icon, shared a post on social media

# Events vs goals

 $\blacksquare$  Event = a specific interaction with your website that you must program into your website

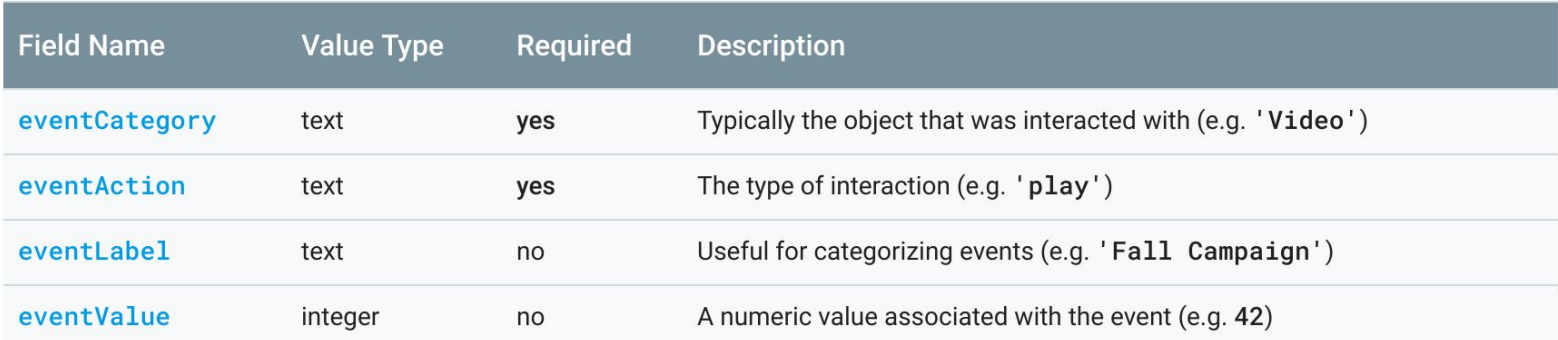

 $\cdot$  Goal = any conversion that you define

#### All accounts > All Web Site Data ~

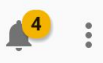

 $\overline{\mathbf{v}}$ 

VIEW

R

 $\overline{\phantom{a}}$ 

 $\overline{\mathbf{Y}}$ 

 $\overrightarrow{.}$ 

All Web Site Data

Goals

Filters

**View Settings** 

Content Grouping

**Channel Settings** 

Ecommerce Settings

PERSONAL TOOLS & ASSETS

 $\equiv$   $\equiv$  Segments

 $\mathbb{R}$  Appointions

Dd Calculated Metrics BETA

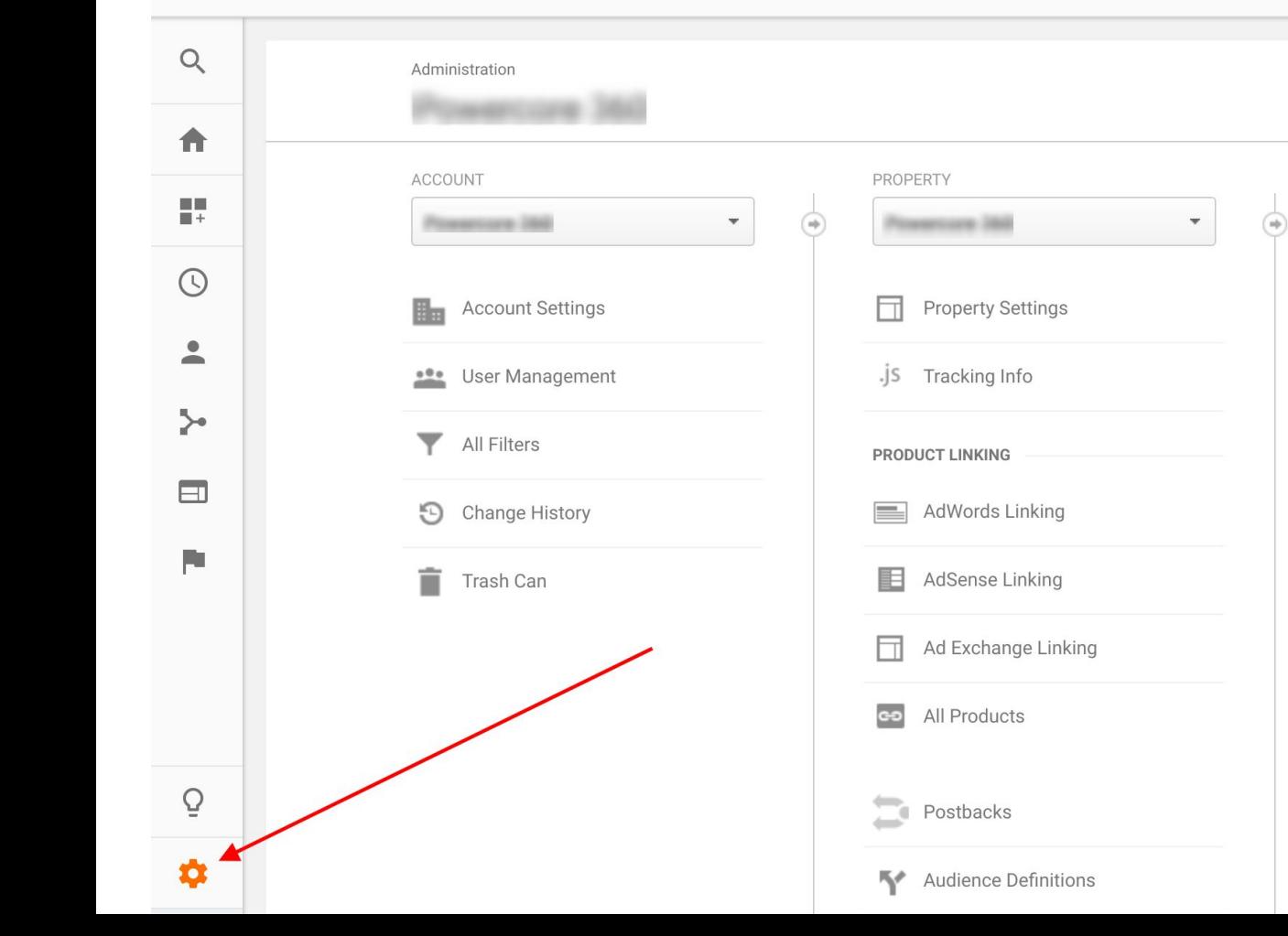

## Time to get our hands dirty!

- Set up a goal
- Turn on ecommerce tracking

### Analyzing the goal conversions

Default view of Acquisition > Overview

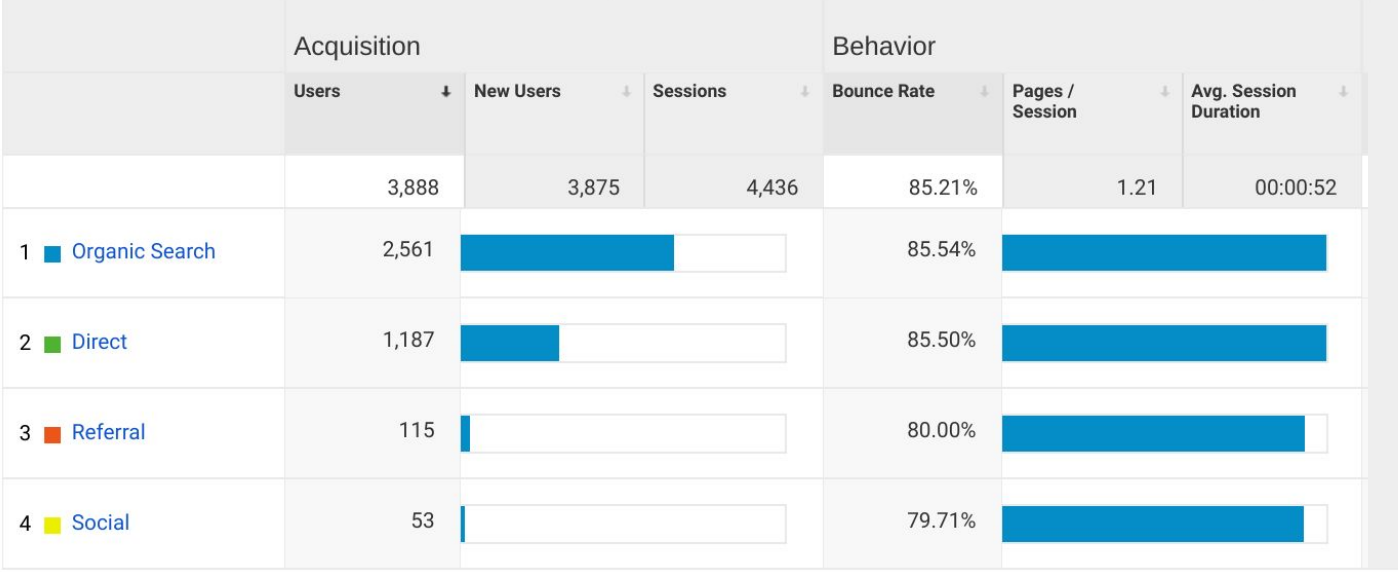

### Analyzing the goal conversions

Acquisition > Overview with goal tracking turned on

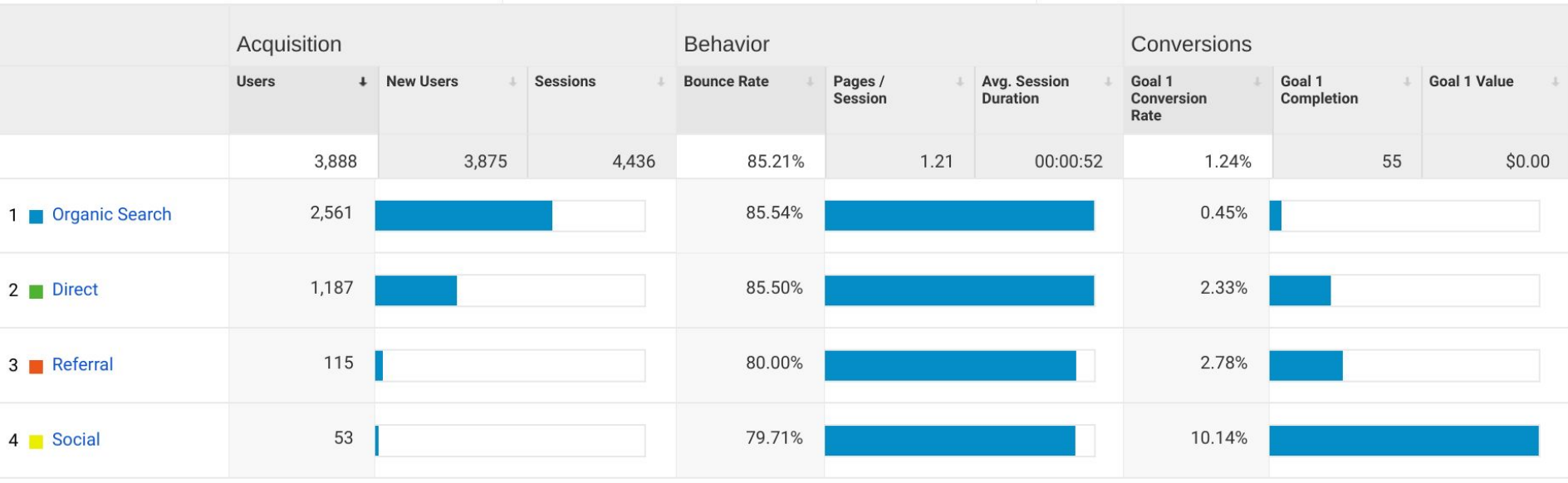

#### Analyzing the ecommerce info

#### Default view of Acquisition > Source/Medium

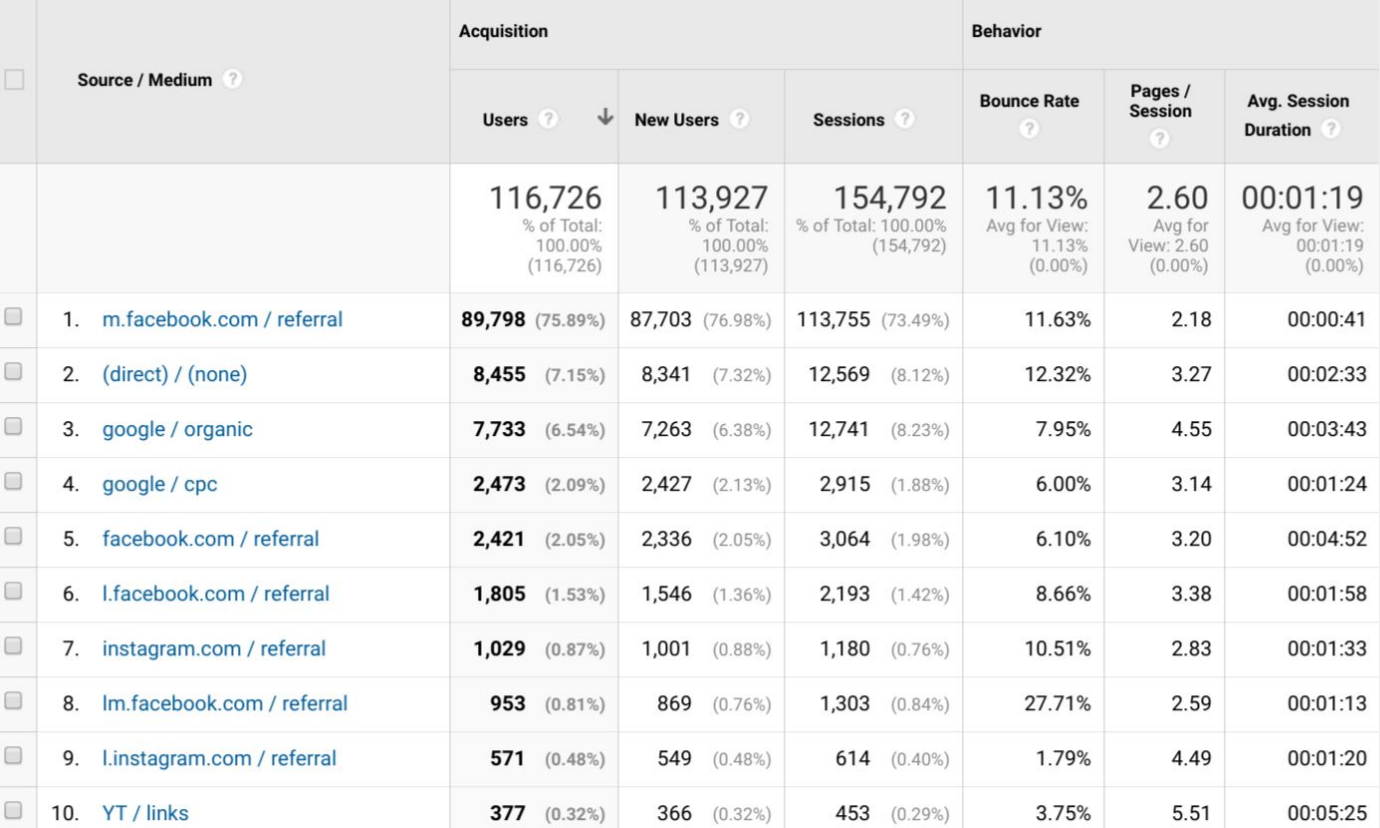

### Analyzing the ecommerce info

Acquisition > Source/Medium with ecommerce tracking turned on

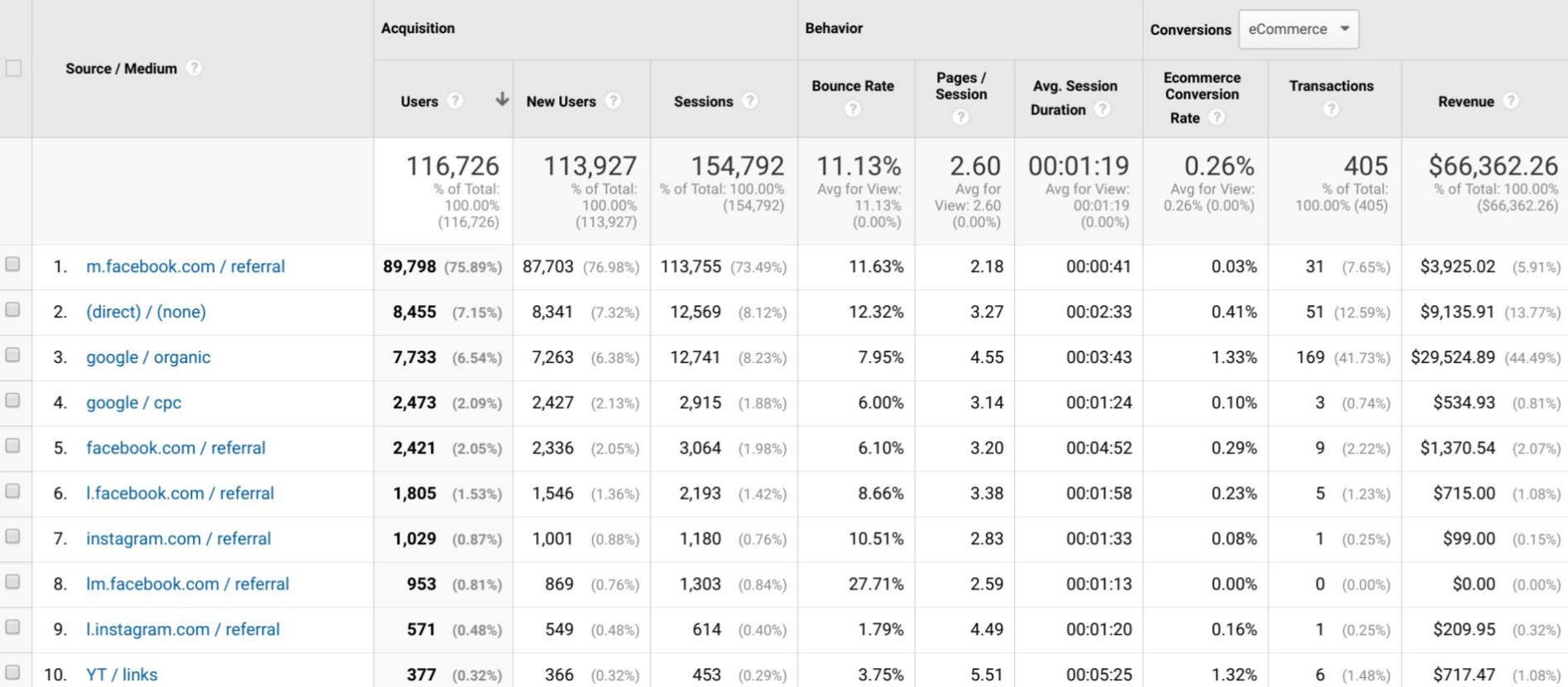

## How to increase conversions

Join email list at:<https://conversion-rate-experts.com/>

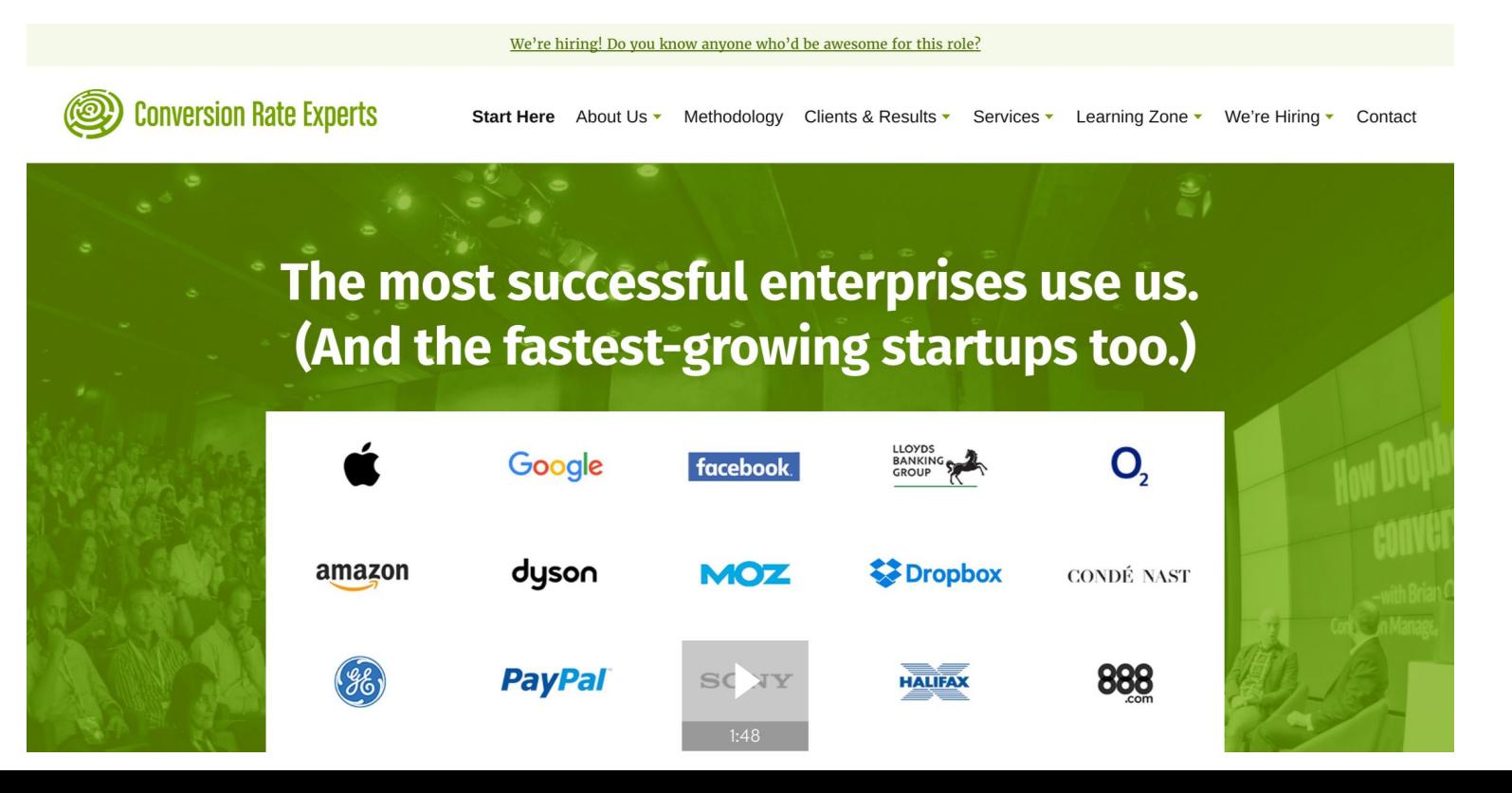

## Don't mess up your own data!

Don't let your own data be tracked.

Make sure all of your team members install this in their

browser(s) so that their own traffic doesn't get counted:

<https://tools.google.com/dlpage/gaoptout>

![](_page_21_Picture_0.jpeg)

#### Thank you!

Copy of the slides available at<https://goo.gl/8morGz>

*Did you like this? Let me know!*

Ryan Masterson

[ryan@greenhatwebs.com,](mailto:ryan@greenhatwebs.com) [www.greenhatwebs.com](http://www.greenhatwebs.com/)